## Бизнес-процесс «Документ ЭДО (исходящий) (по факту)»

Последние изменения: 2024-03-26

## Краткая сводная по бизнес-процессу:

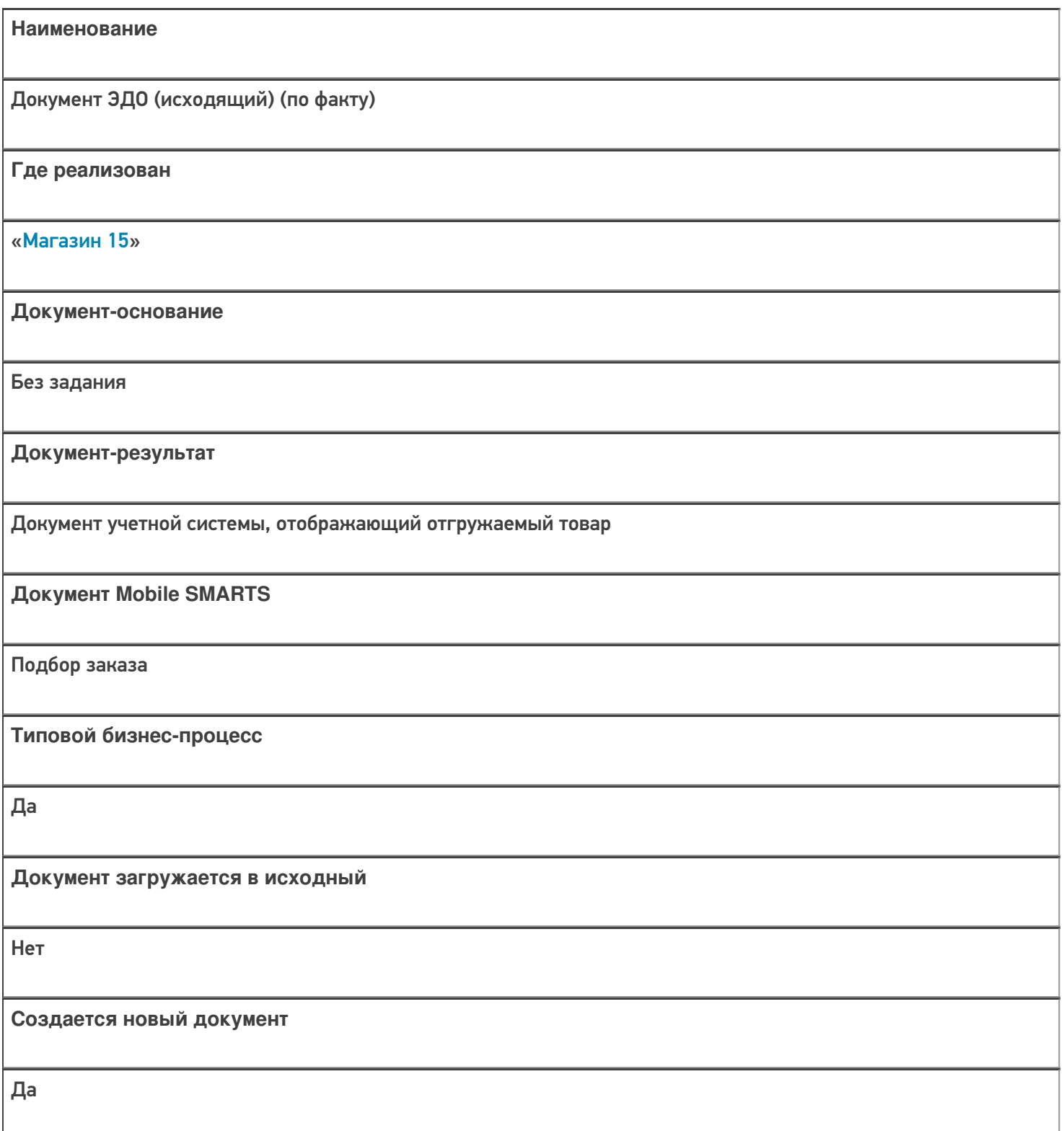

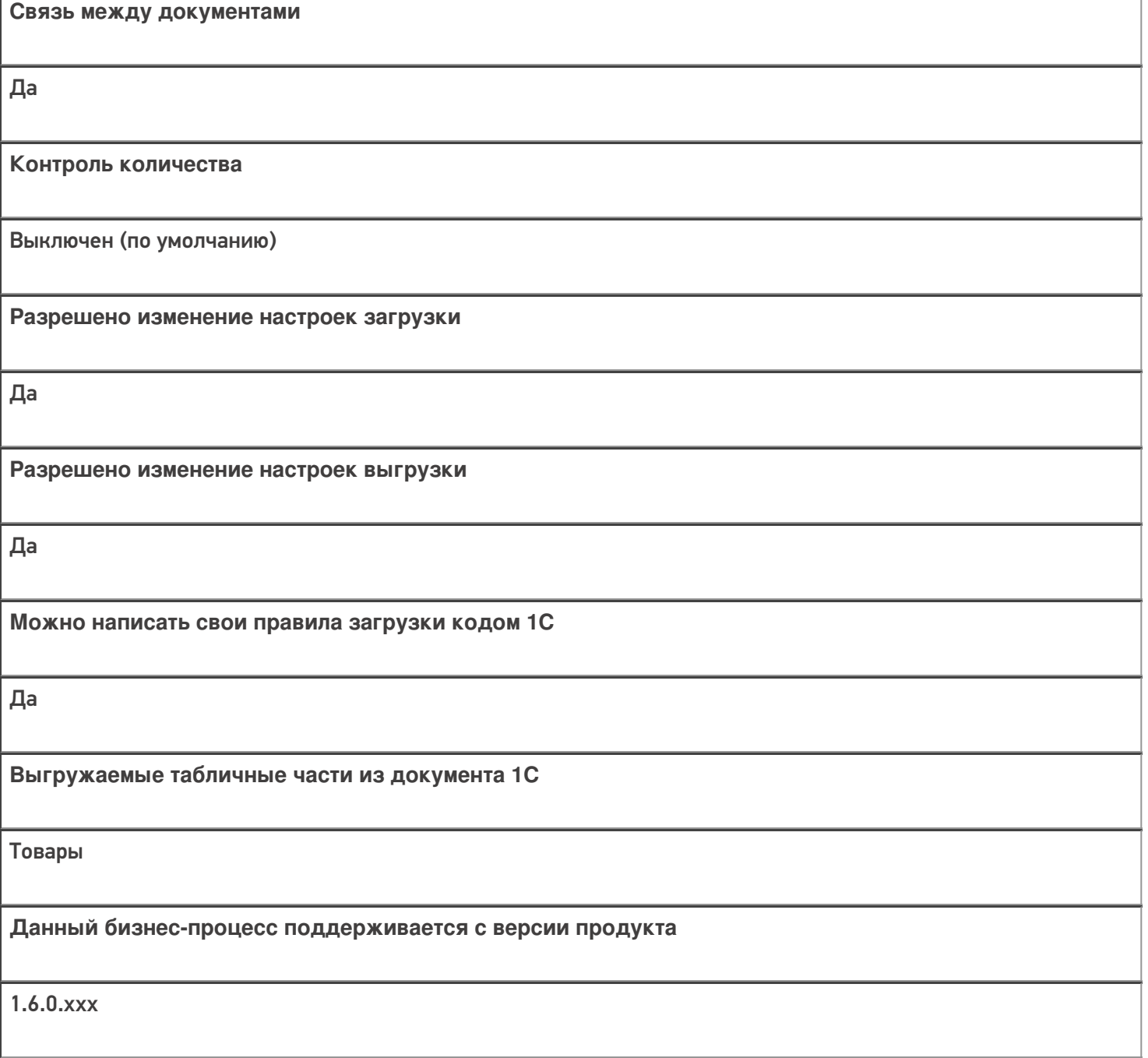

## Диаграмма бизнес-процесса:

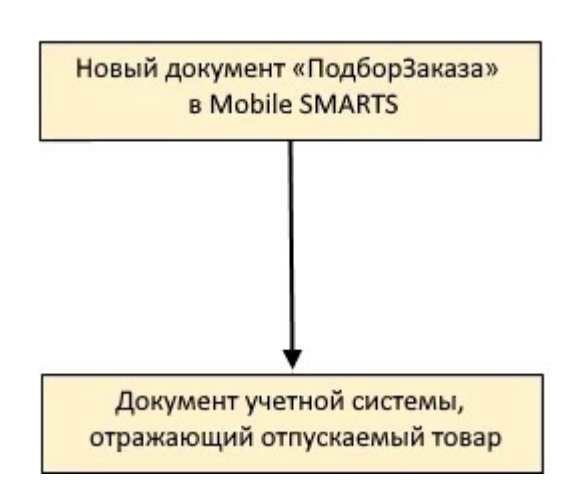

Поддержка бизнес-процесса в учетных системах:

Учетная система

Документ-основание

Документ-результат

«ДАЛИОН: ТРЕНД 3.0» («ДАЛИОН: ТРЕНД 2.0», «ДАЛИОН: ТРЕНД 1.0»)

Без задания

Документ ЭДО (исходящий)

Не нашли что искали?

⊚ Задать вопрос в техническую поддержку